<span id="page-0-0"></span>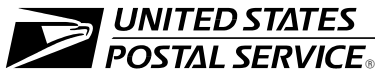

# **Management Instruction**

# **POS One Manual Workaround: Business Contingency and Continuity Plan Documentation**

# **Objective**

This Management Instruction documents the POS One operational workaround plan (OWP) outlining the strategies, personnel, procedures, and resources that the POS One site will use if essential business functions are interrupted due to a power failure or a security breach. The OWP will provide manual workarounds to automated POS processes and will remain in effect until automated functions are restored and operational.

The plan will be reviewed and updated every 6 months to reflect any changes to the contact list and escalation process. Critical or important system changes will be incorporated annually. Every 18 months, a plan exercise will be conducted.

The OWP is based on the following assumptions:

- - The resources (e.g., personnel, facilities, material) required for manually continuing critical business functions will be available.
- - Application functionality and services will be degraded until the supporting IT functions have been fully restored. Degraded service expectations should be communicated to application and business service users.

# The Operational Workaround Recovery Team

This section lists the key members of the POS One Operational Recovery Team and the order in which they should be notified if there is a power failure or a security breach.

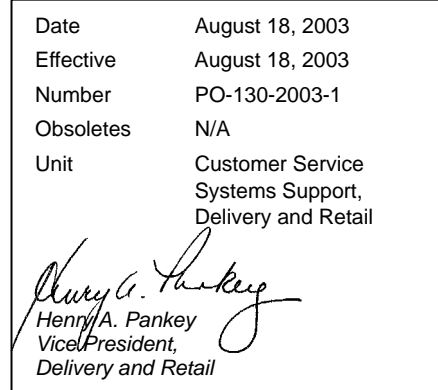

#### **CONTENTS**

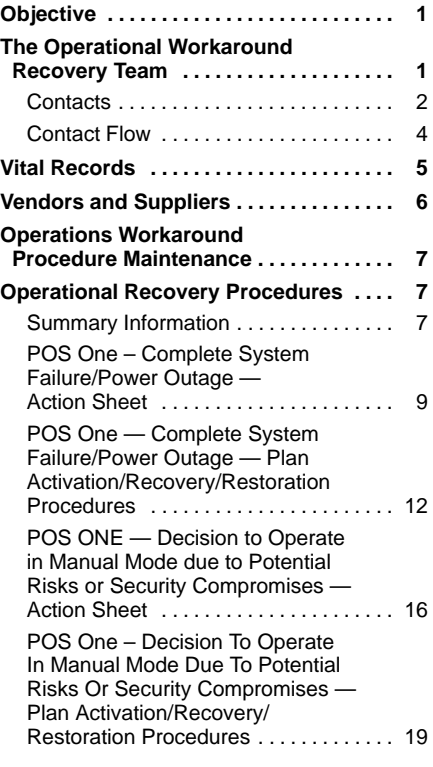

#### <span id="page-1-0"></span>**Contacts**

#### **PROJECT MANAGER**

JANET WEBSTER USPS POS ONE PROGRAM OFFICE 475 L'ENFANT PLAZA SW N BLDG RM 5322 WASHINGTON DC 20260-5372

TELEPHONE: 202-268-5091 FAX: 202-268-7344

#### **EMERGENCY CONTACT**

STEVE RUBERT USPS POS ONE PROGRAM OFFICE 475 L'ENFANT PLAZA SW N BLDG RM 5322 WASHINGTON DC 20260-5372

TELEPHONE: 202-268-7752 FAX: 202-268-7344

#### **PORTFOLIO MANAGER/ORGANIZATION**

JAMES W BUIE USPS ENGINEERING DELIVERY & RETAIL SYSTEMS 8403 LEE HWY 4TH FL MERRIFIELD VA 22082-8150

TELEPHONE: 703-280-7050 FAX: 202-268-8402

LARRY VOSS USPS ENGINEERING DELIVERY & RETAIL SYSTEMS 8403 LEE HWY 4TH FL MERRIFIELD VA 22082-8150

TELEPHONE: 703-280-7035 FAX: 703-280-8402

#### **ISSO ASSIGNMENT**

YVETTE STEWARD ISSO USPS CORPORATE INFORMATION SECURITY OFFICE 4200 WAKE FOREST RD RALEIGH NC 27668-1510

TELEPHONE: 919-501-9413 FAX: 919-501-9738

#### **ISSR ASSIGNMENT**

SHARON LACKS POS ONE PROGRAM OFFICE ISSR USPS POS ONE PROGRAM OFFICE 475 L'ENFANT PLAZA SW N BLDG RM 5322 WASHINGTON DC 20260-5372

TELEPHONE: 202-268-7780 FAX: 202-268-7344

ANTONIO HUGUELY POS ONE PROGRAM OFFICE ISSR USPS POS ONE PROGRAM OFFICE 475 L'ENFANT PLAZA SW N BLDG RM 5322 WASHINGTON, DC 20260-5372

TELEPHONE: 202-268-4649 FAX: 202-268-7344

## **Contact Flow**

The two tables below indicate the proper officials to be notified in case of a power outage or a security breach.

<span id="page-3-0"></span>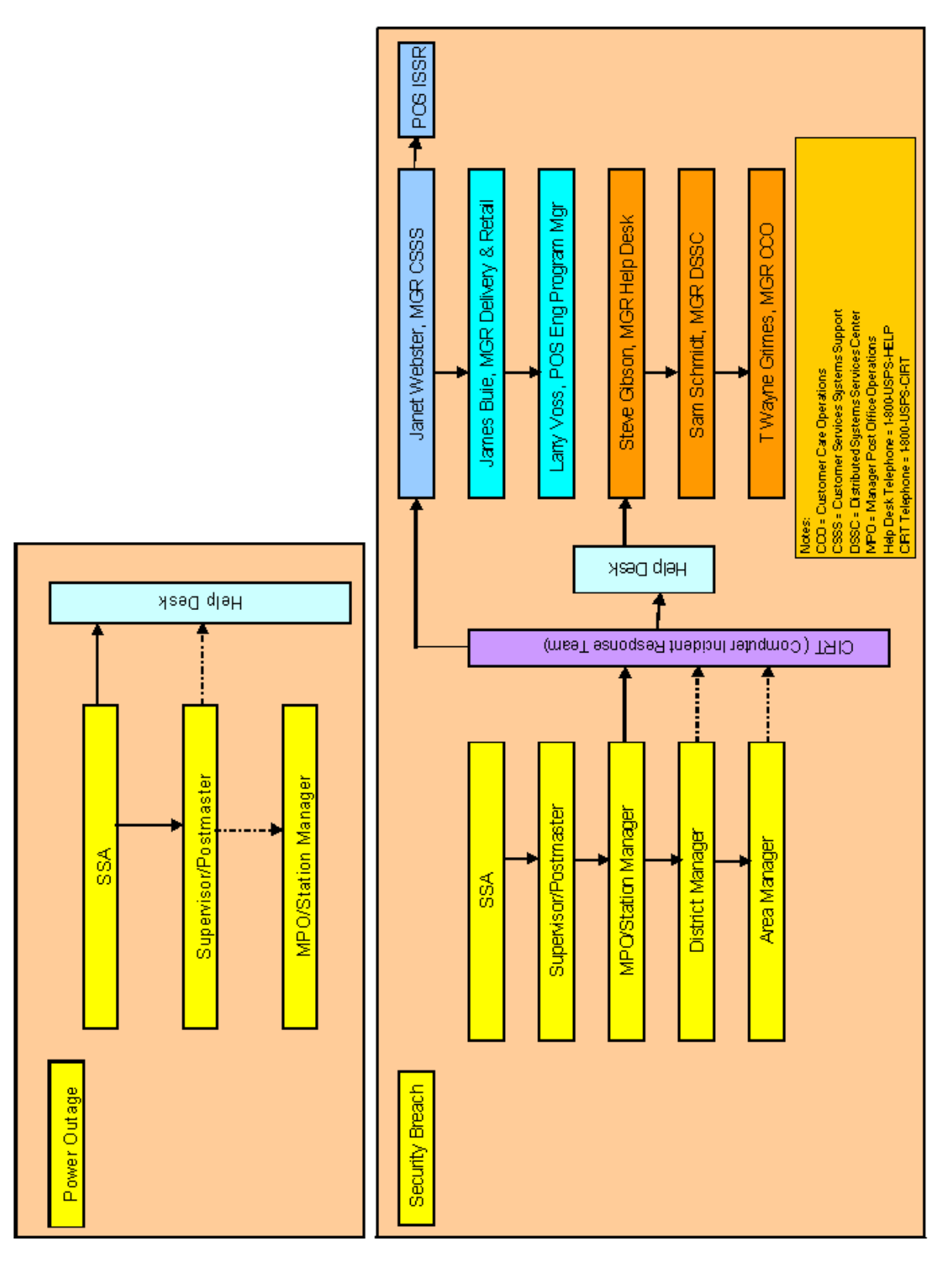

## <span id="page-4-0"></span>Vital Records

Vital records are data or transactions captured on window retail activities and recorded in the Store Activity Log (SAL). When the unit closeout has been completed at the end of the business day, the transaction data is converted to comma-separated value (CSV) files that are sent electronically (via a USPS FTP API) to the Retail Consolidated Unit (RCU) and the POS One Retail Data Mart (RDM).

The POS One application captures the following types of vital records:

- -Services provided.
- -Stamps sold.
- - Money orders sold (domestic and International, serial number, and amount).
- - Retail products sold (e.g., packaging, mouse pads, T-shirts, framed collectables, etc.).
- -Payment type (cash, check, credit card, debit card, etc.).
- -Amounts put into trust or suspense.
- -Individual closeout figures.
- -Unit closeout figures.
- -Inventory requests and transfers (i.e. inventory balances).
- -Employee information (e.g., name, user account, clerk ID, etc.)

The transaction data transmitted also include Standard Field Accounting System files of the following types:

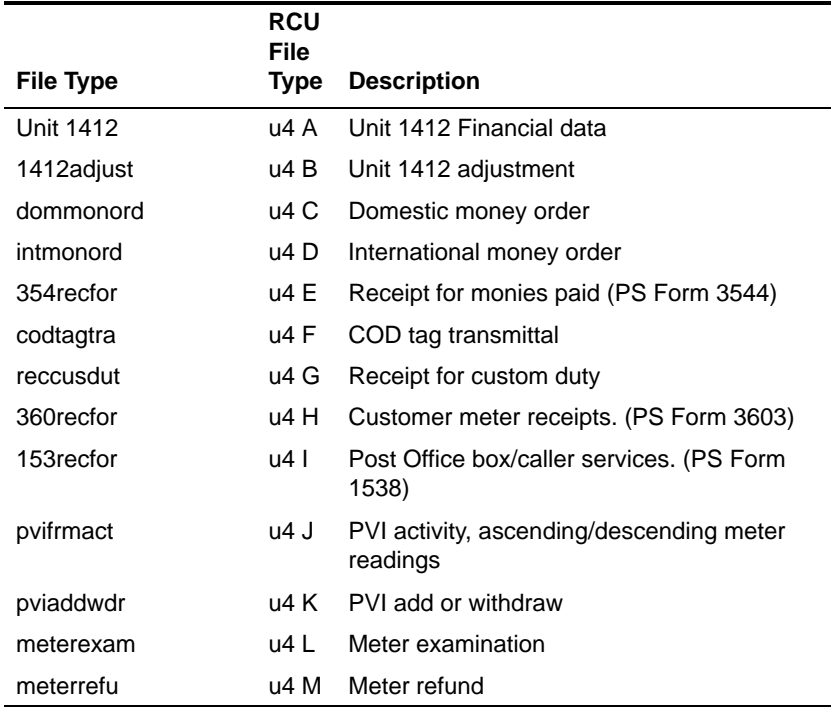

<span id="page-5-0"></span>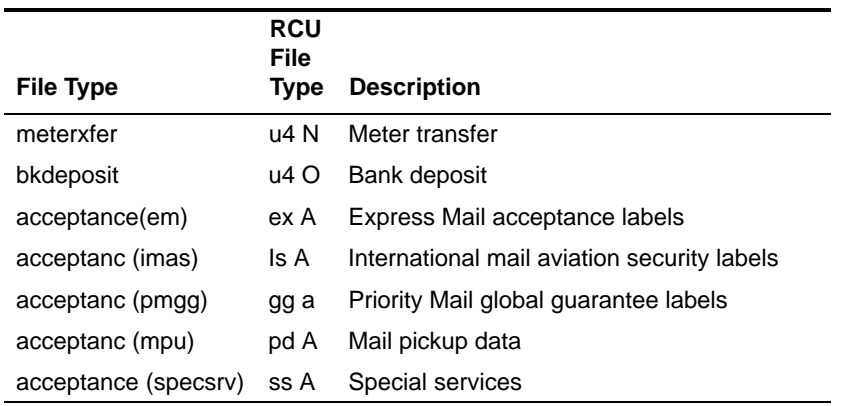

Sure Money files and about 80 RDM files are also transmitted.

# Vendors and Suppliers

The following is a list of vendors and suppliers of POS One equipment.

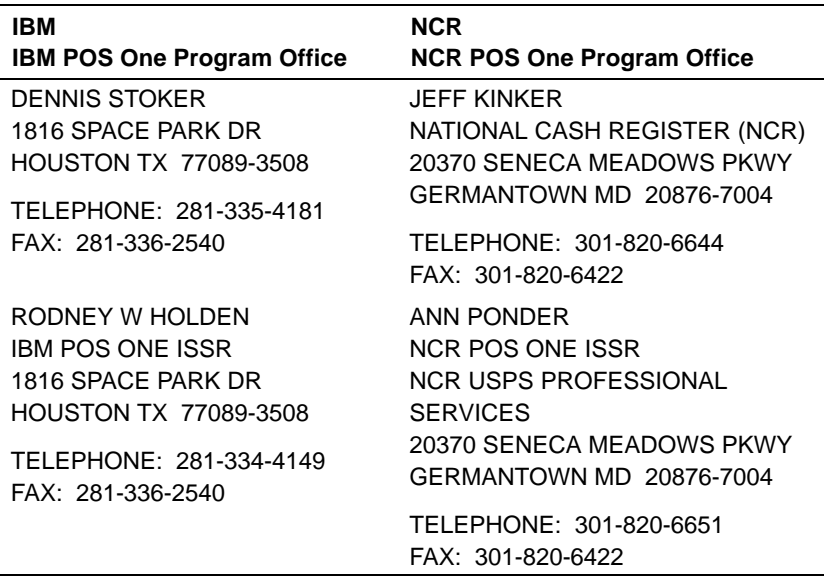

# <span id="page-6-0"></span>Operations Workaround Procedure **Maintenance**

Chris Nikpora is the operations team member responsible for providing updates to the OWP. His contact information is provided below:

CHRIS NIKPORA USPS ENGINEERING DELIVERY & RETAIL SYSTEMS — POS ONE 8403 LEE HWY 4TH FL MERRIFIELD VA 22082-8150

TELEPHONE: 703-280-7062 FAX: 703-280-8402

# Operational Recovery Procedures

This section lists the steps necessary to operate in manual mode if there is complete system failure or power outage or if the decision is made to operate manually due to potential risks or security compromises. Execution of these procedures will require close coordination and communications between IT and the POS One Program Office, the Help Desk, and the operations team.

#### **Summary Information**

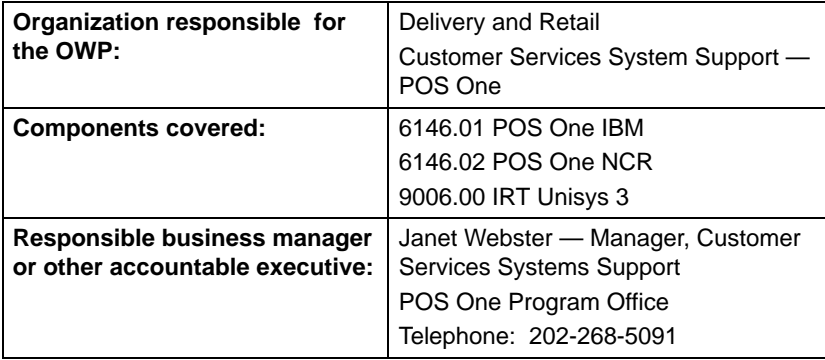

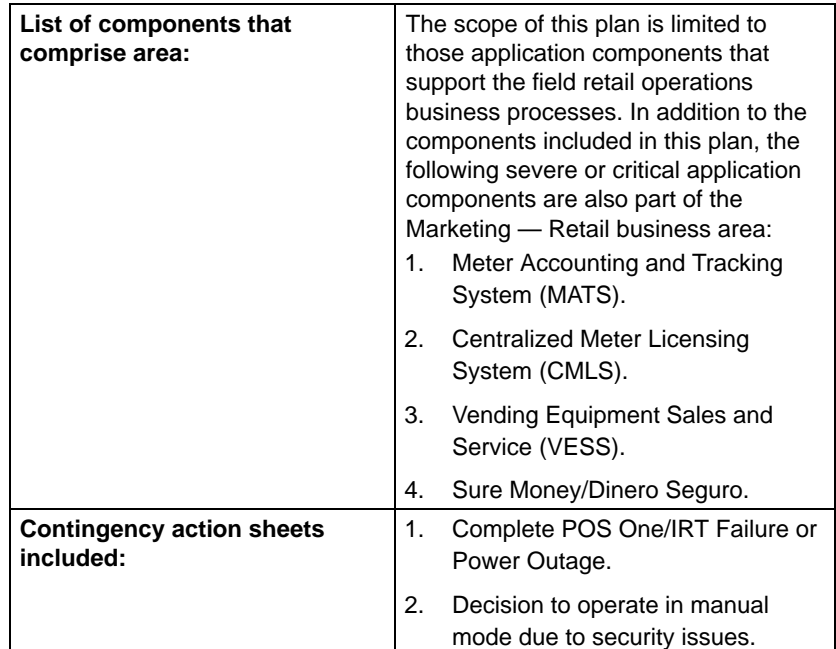

## <span id="page-8-0"></span>**POS One — Complete System Failure/Power Outage — Action Sheet**

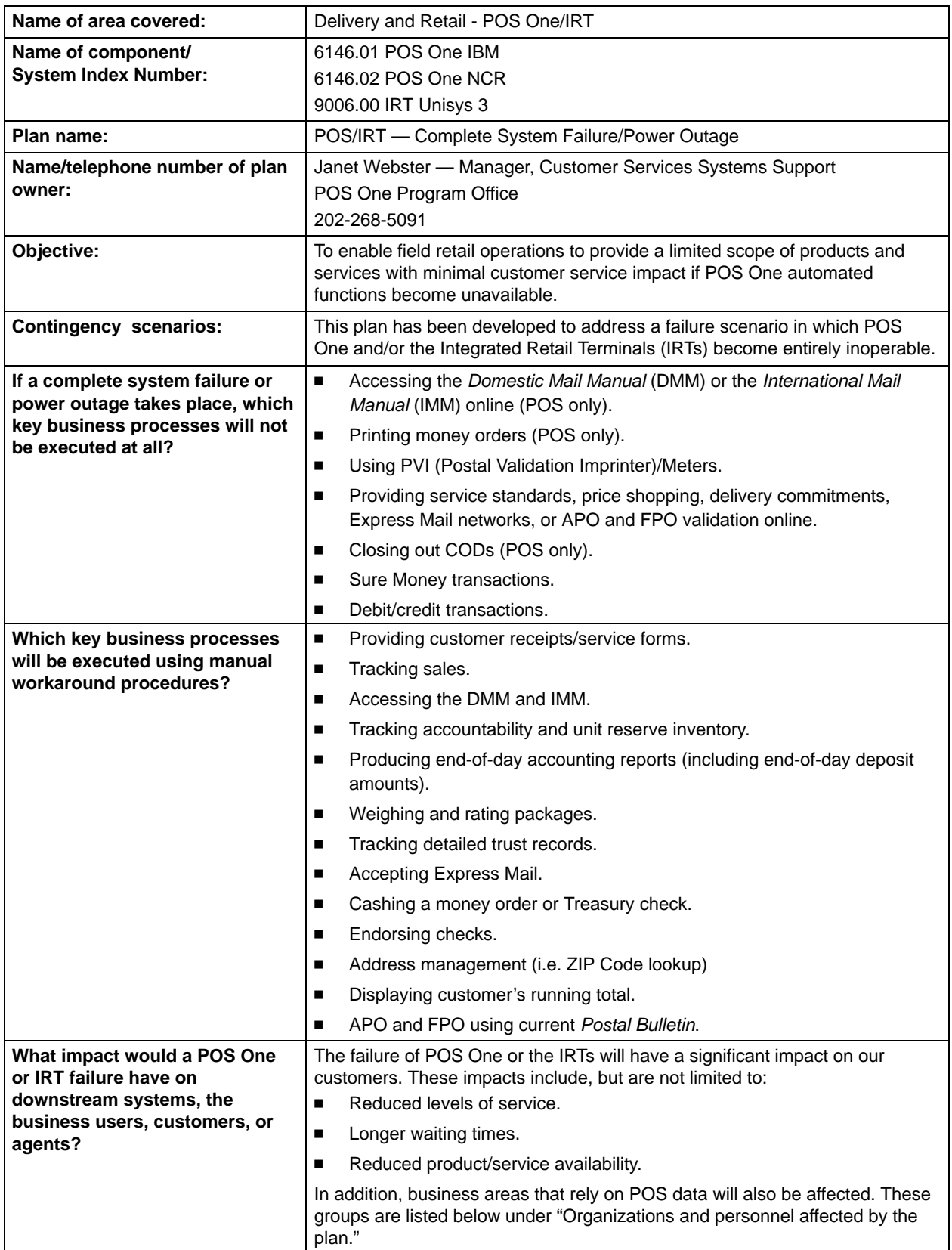

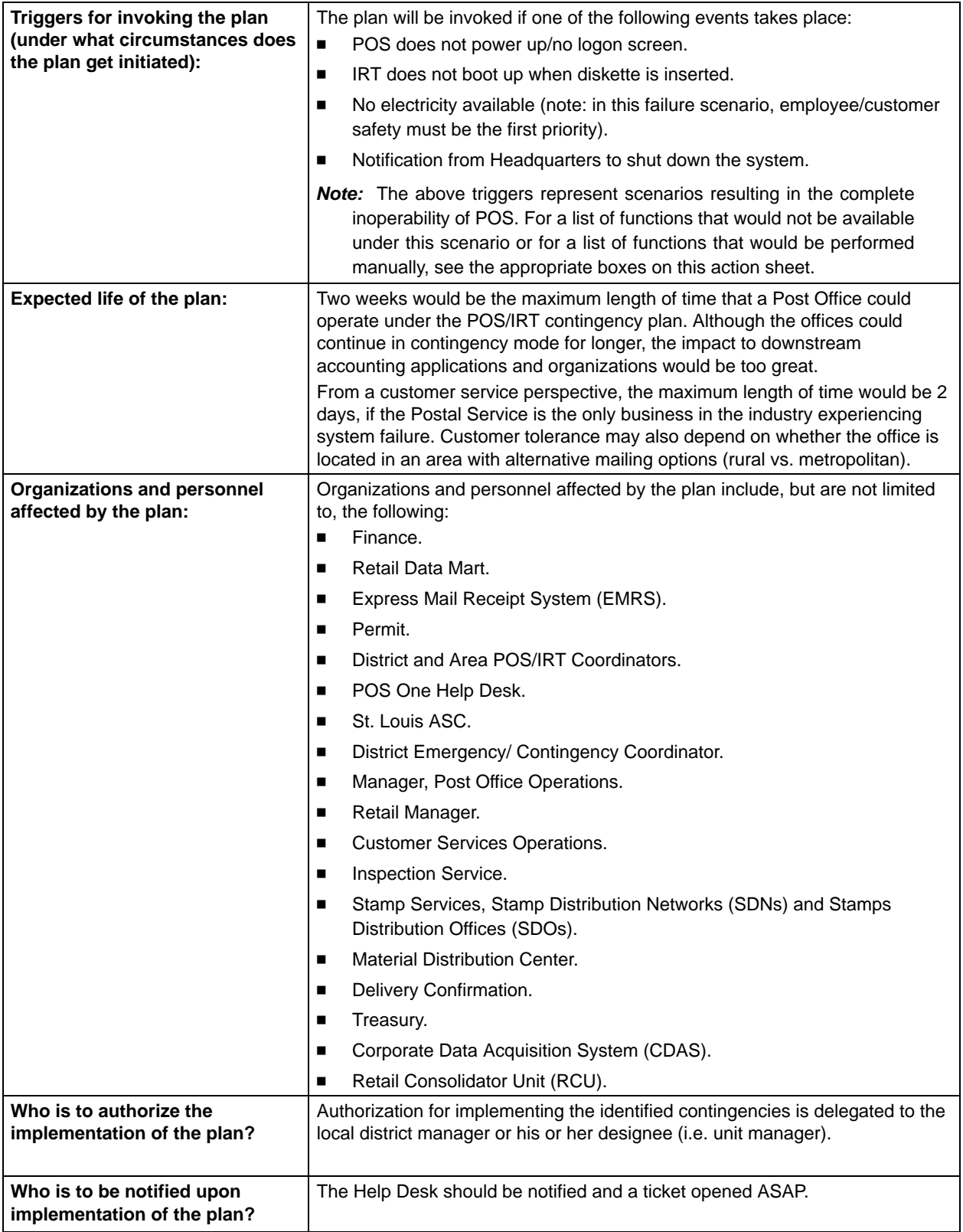

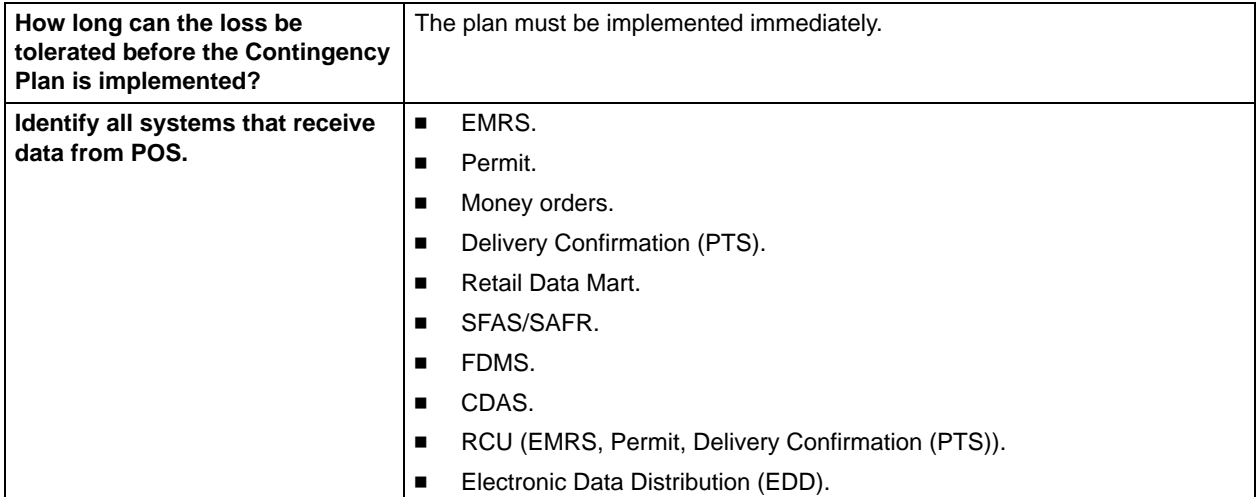

## <span id="page-11-0"></span>**POS One — Complete System Failure/Power Outage — Plan Activation/Recovery/Restoration Procedures**

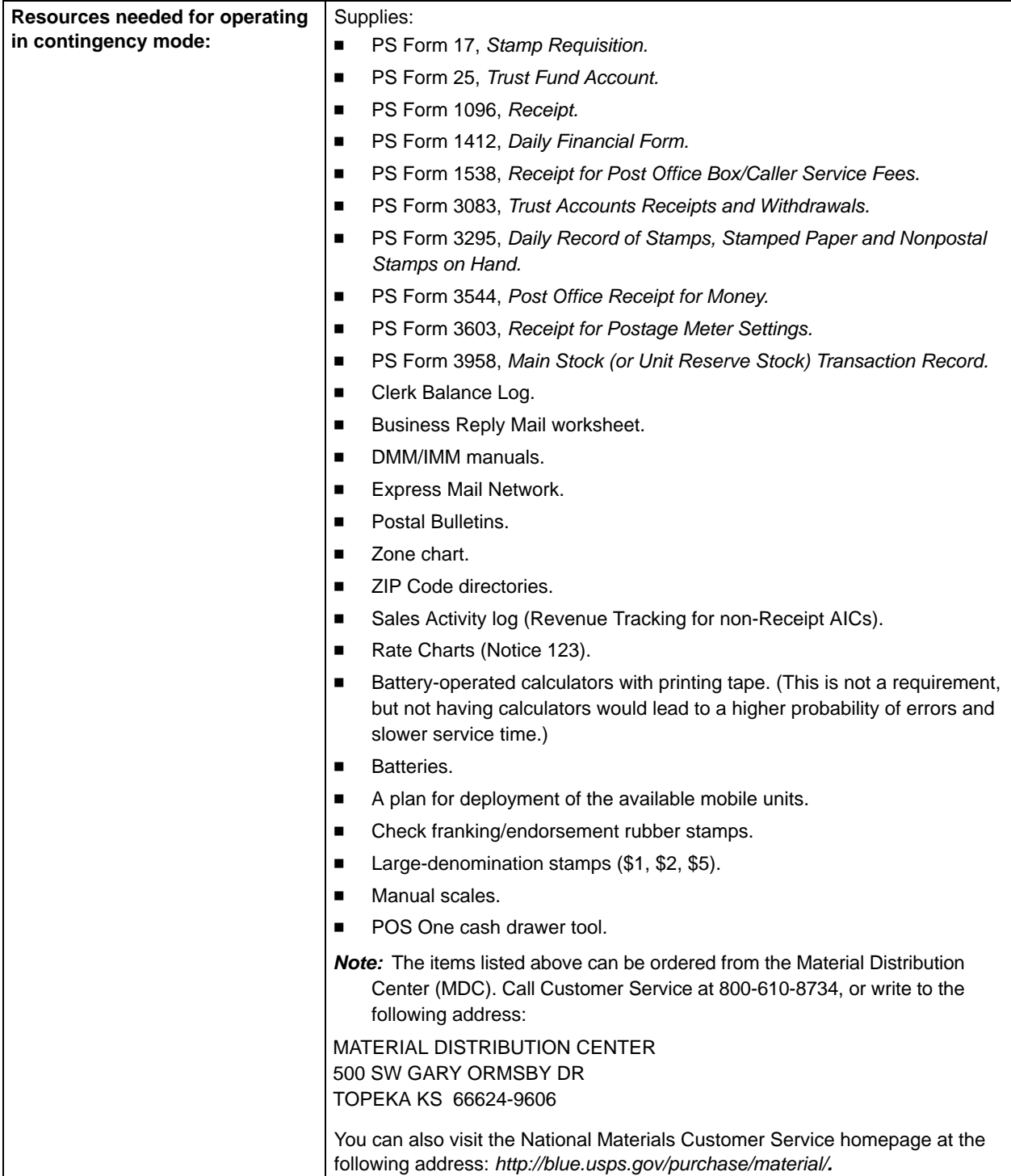

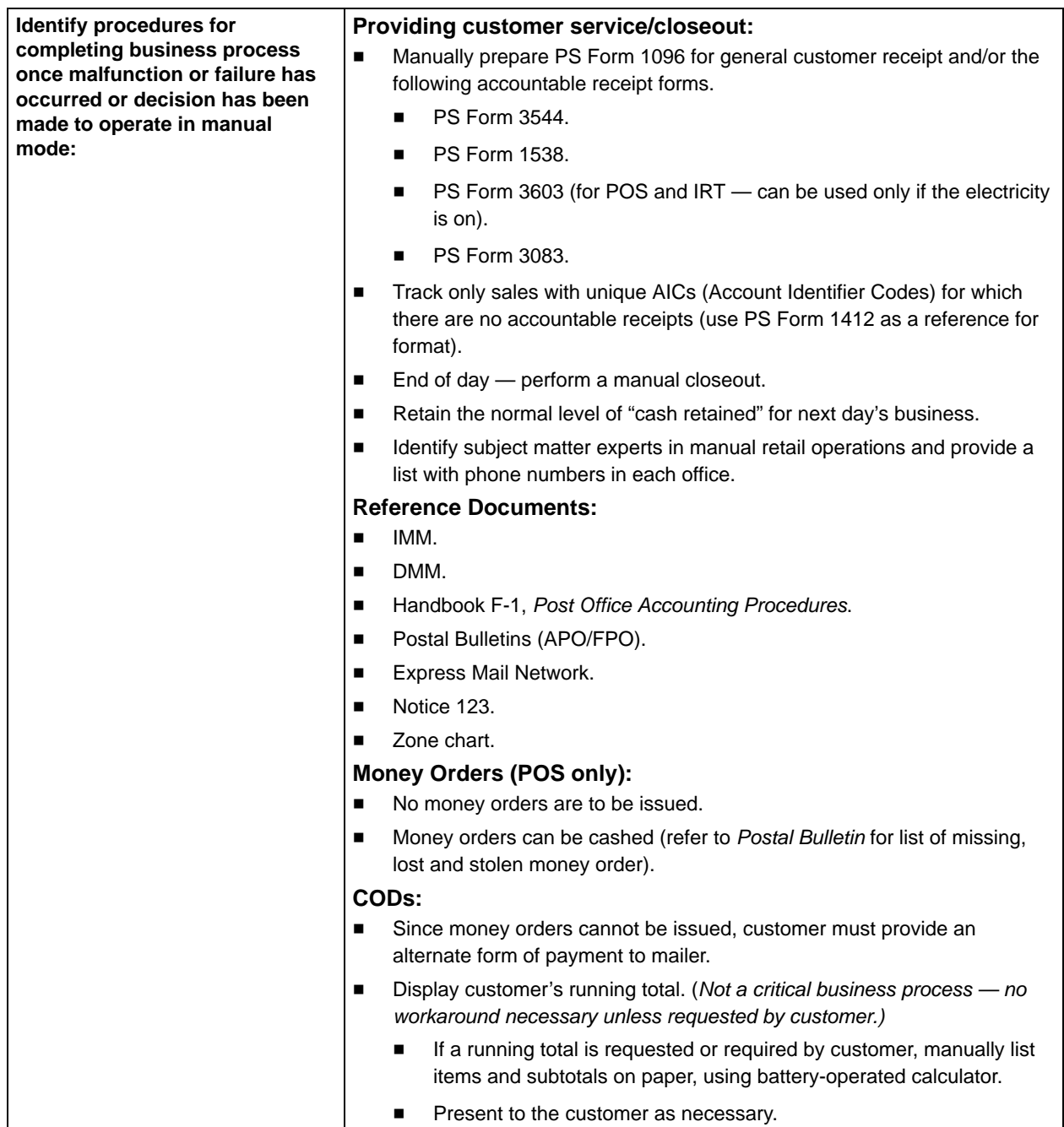

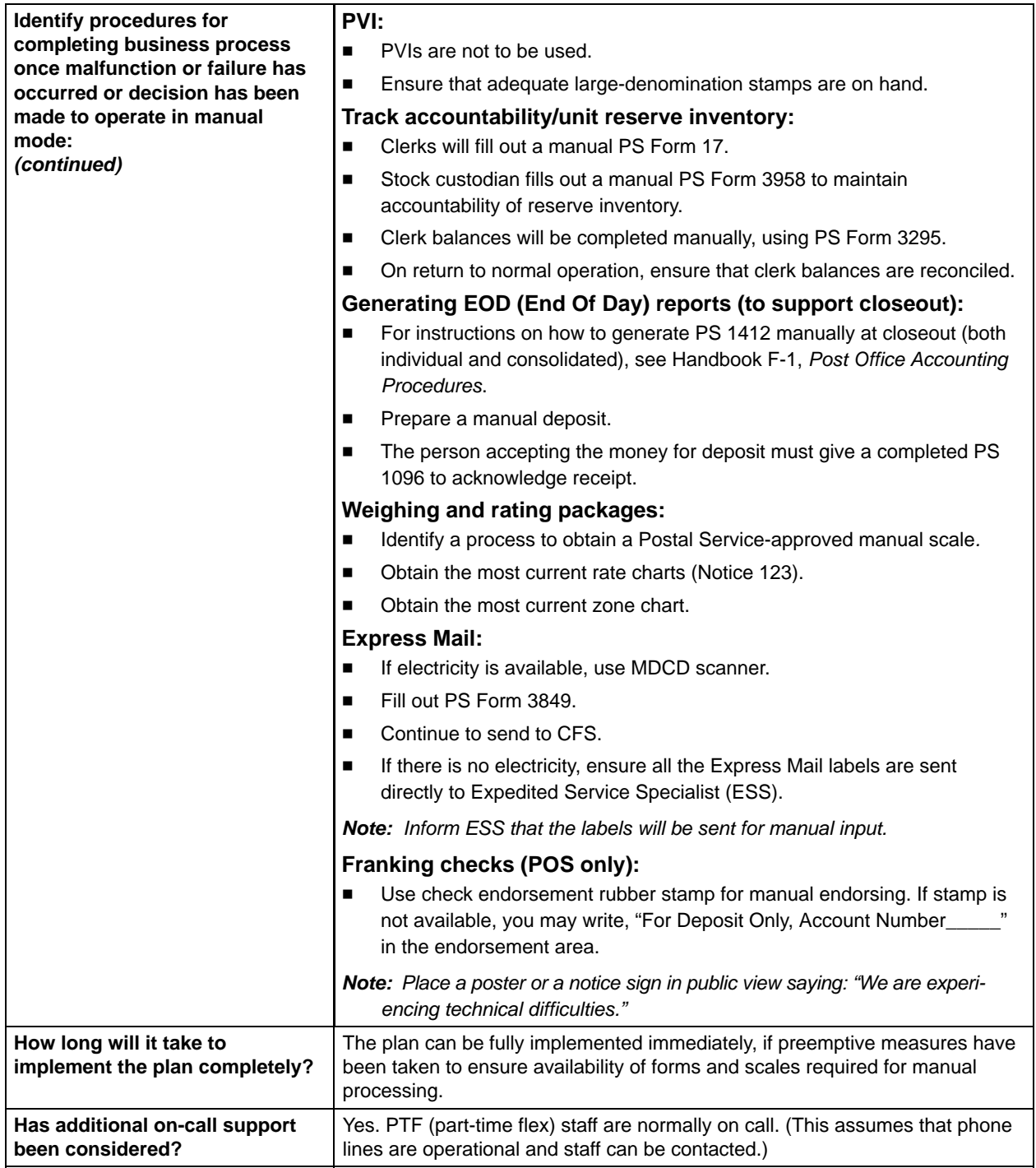

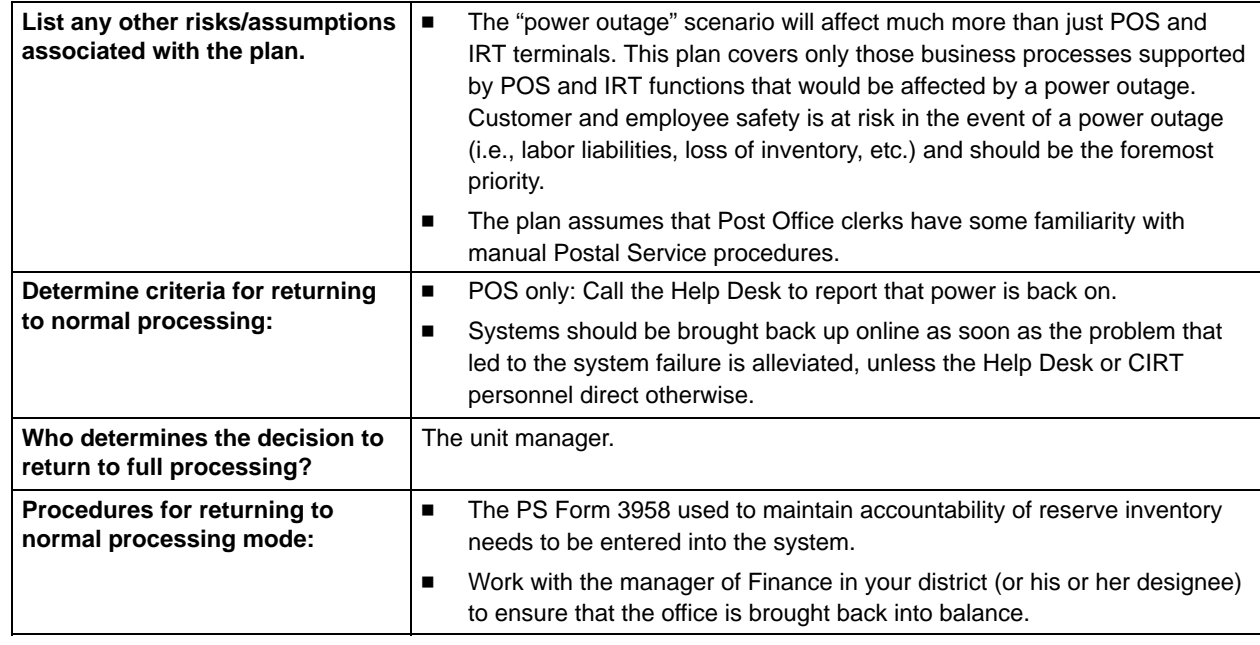

## <span id="page-15-0"></span>**POS ONE — Decision to Operate in Manual Mode due to Potential Risks or Security Compromises — Action Sheet**

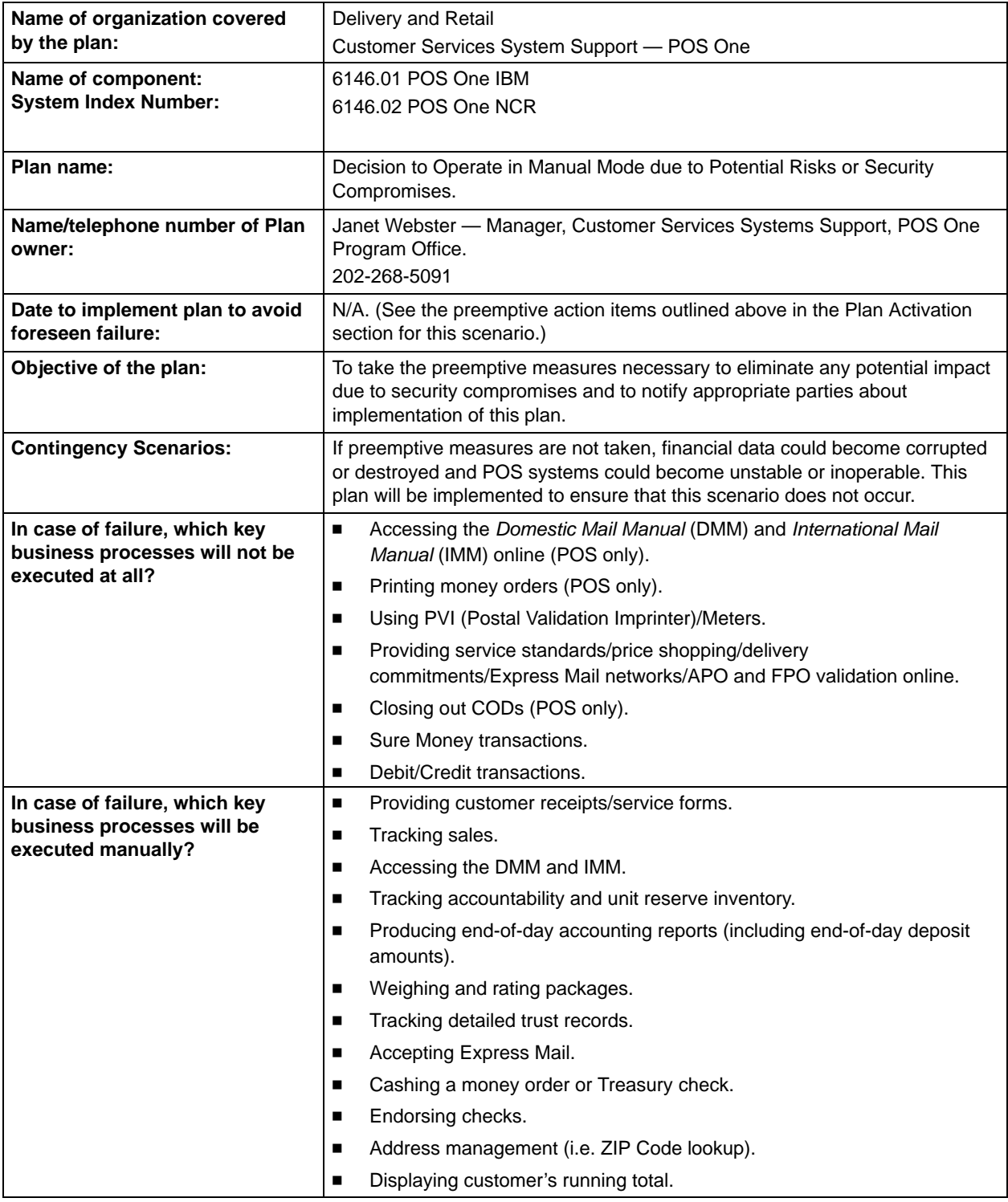

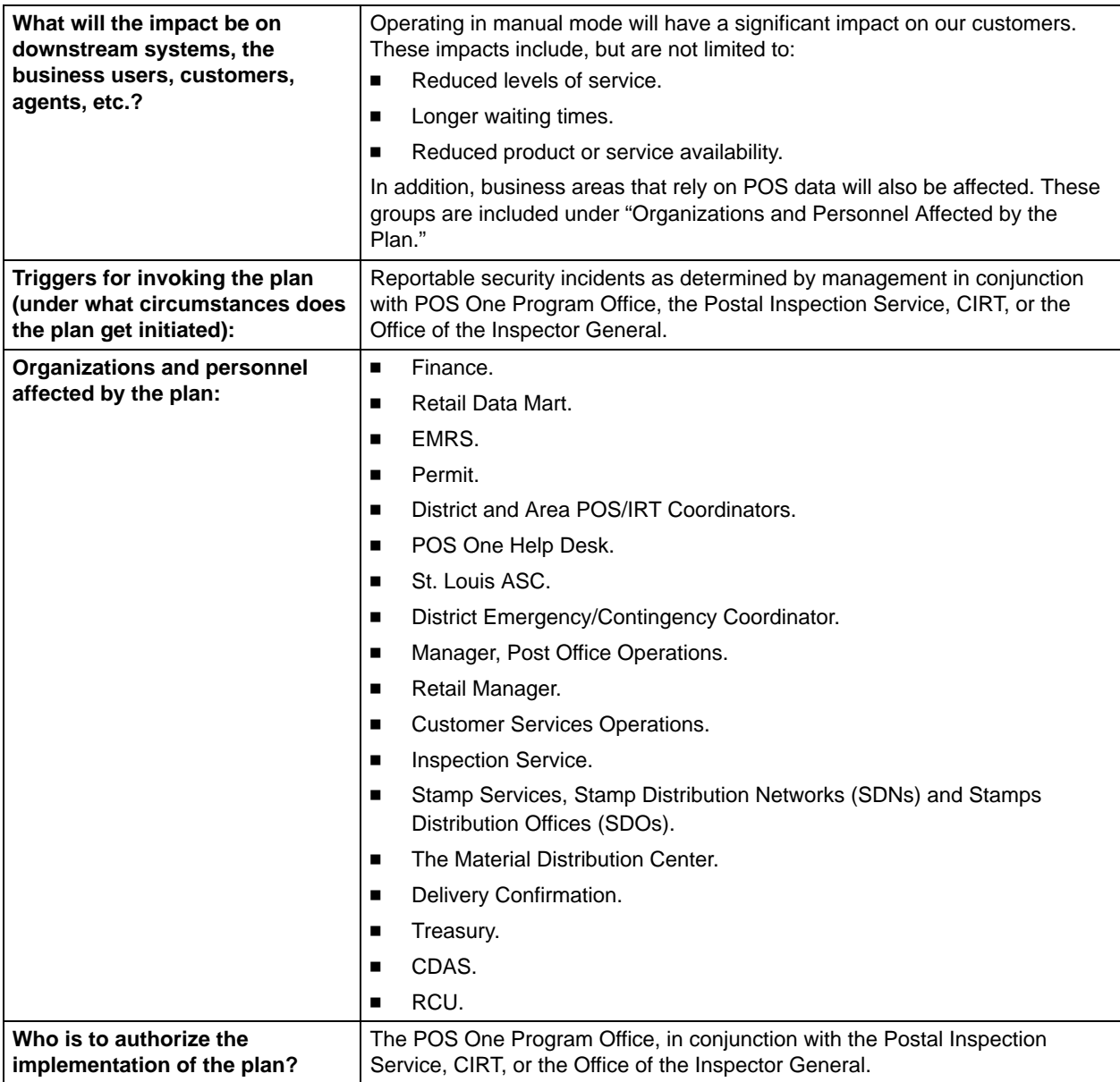

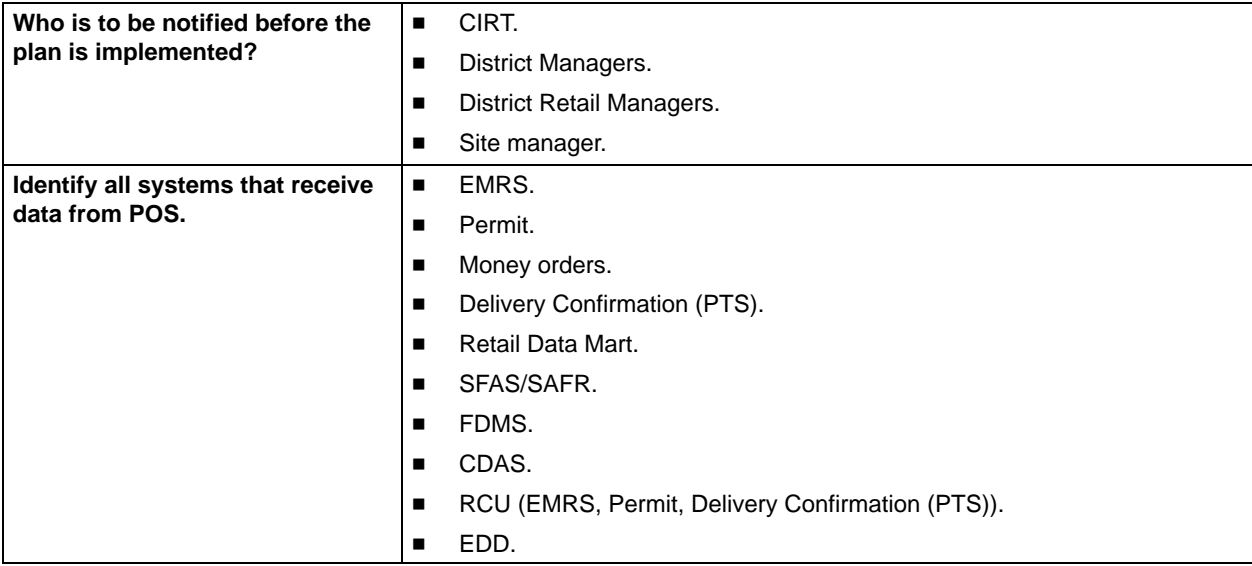

## <span id="page-18-0"></span>**POS One — Decision To Operate In Manual Mode Due To Potential Risks Or Security Compromises — Plan Activation/Recovery/ Restoration Procedures**

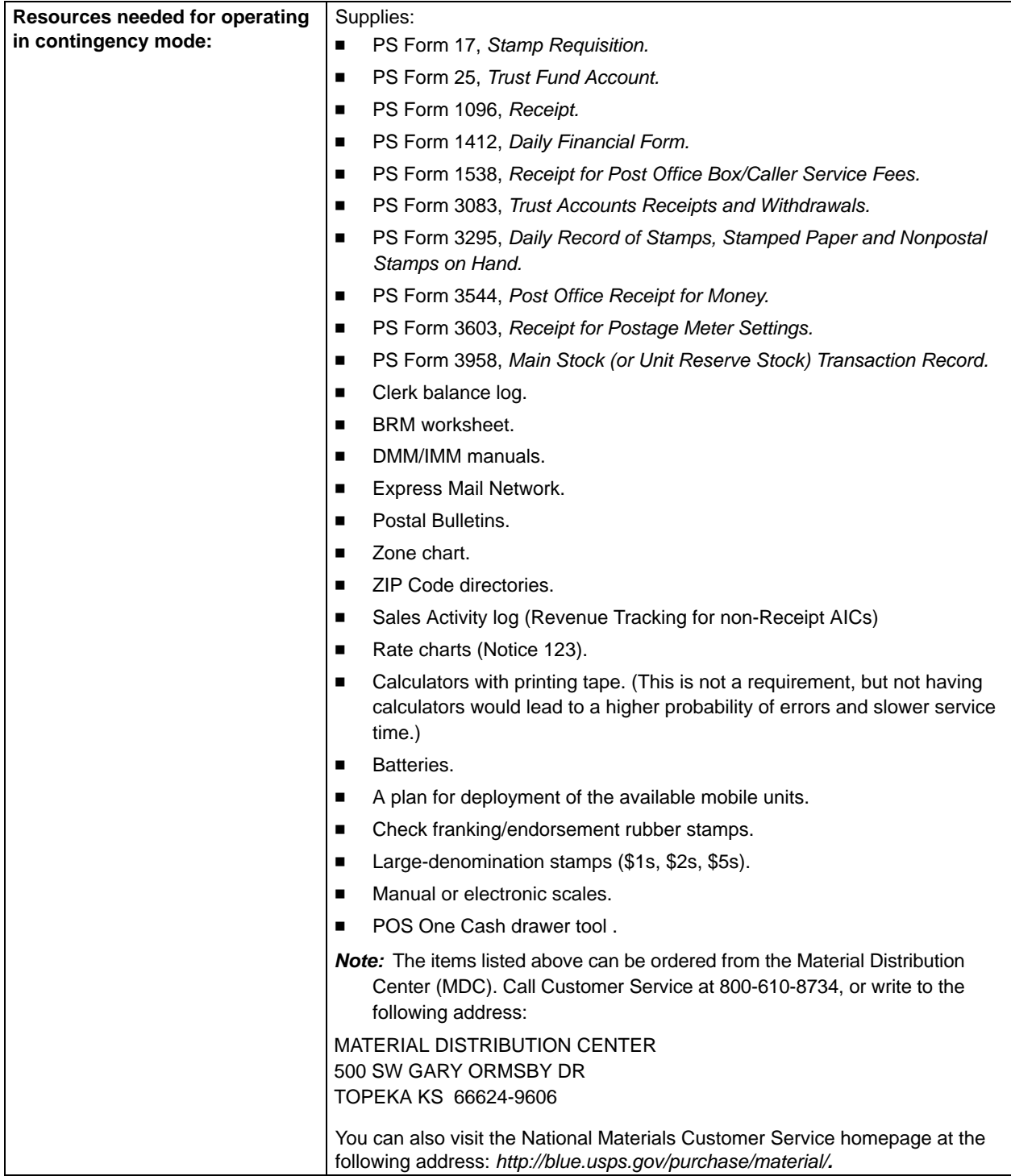

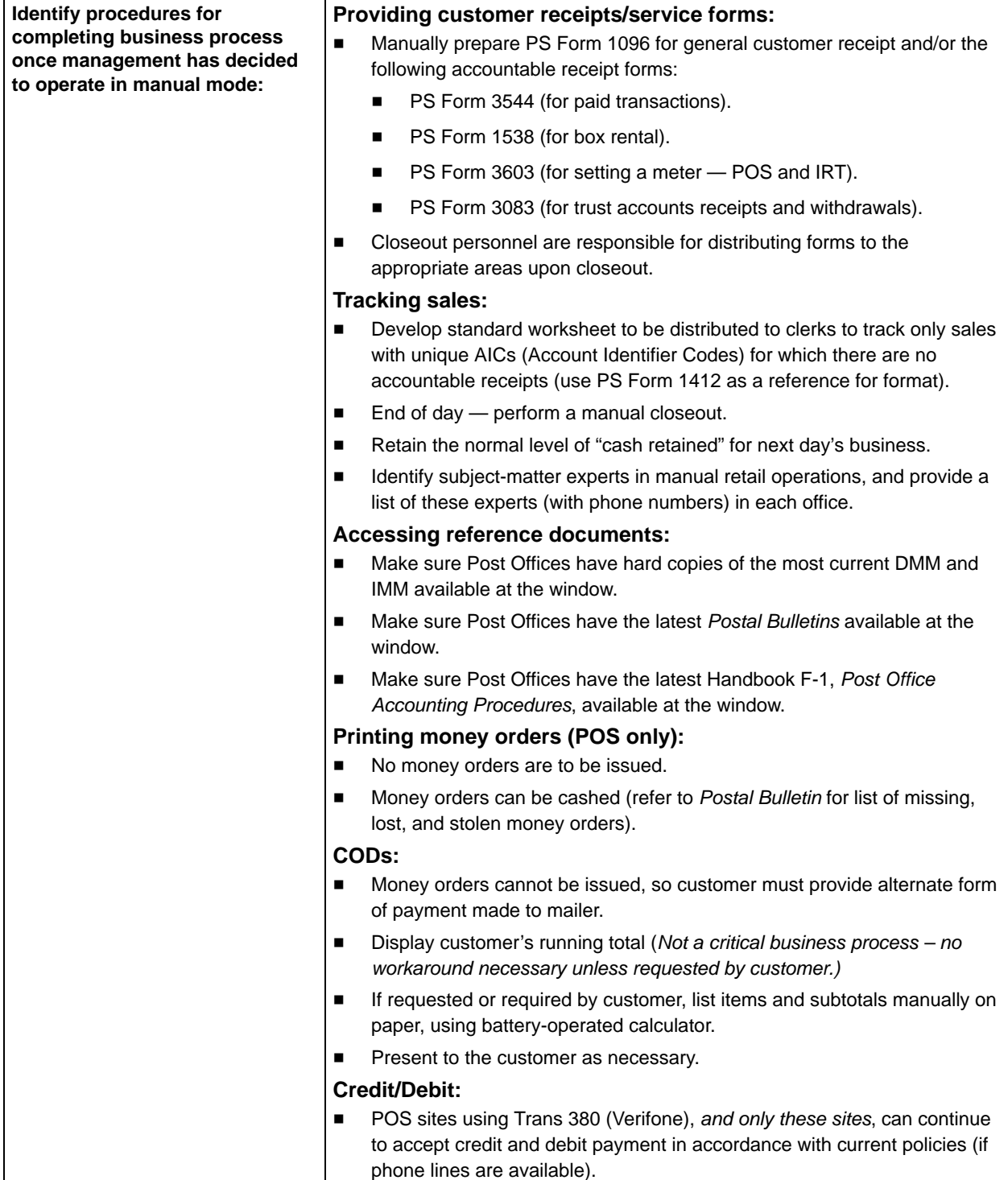

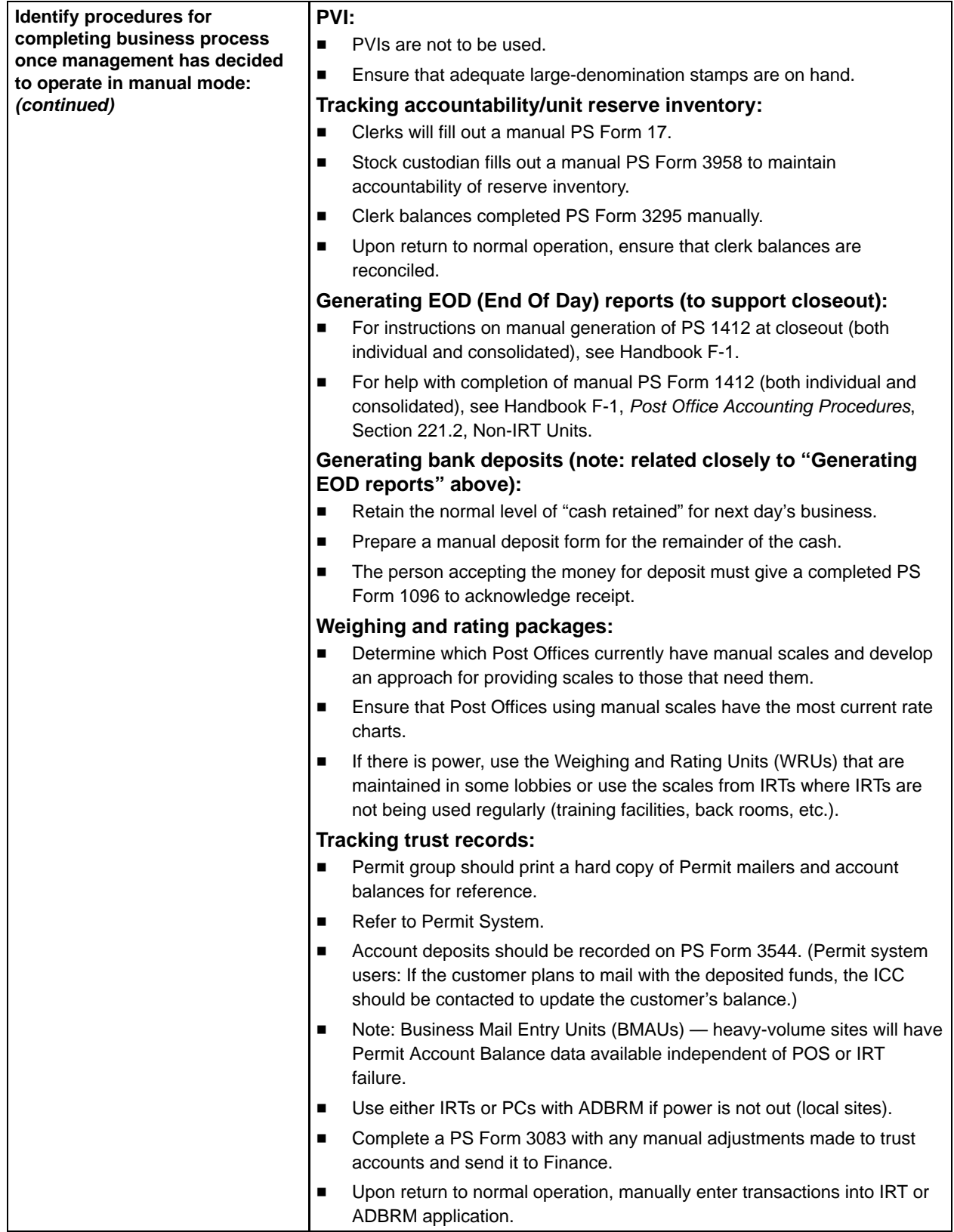

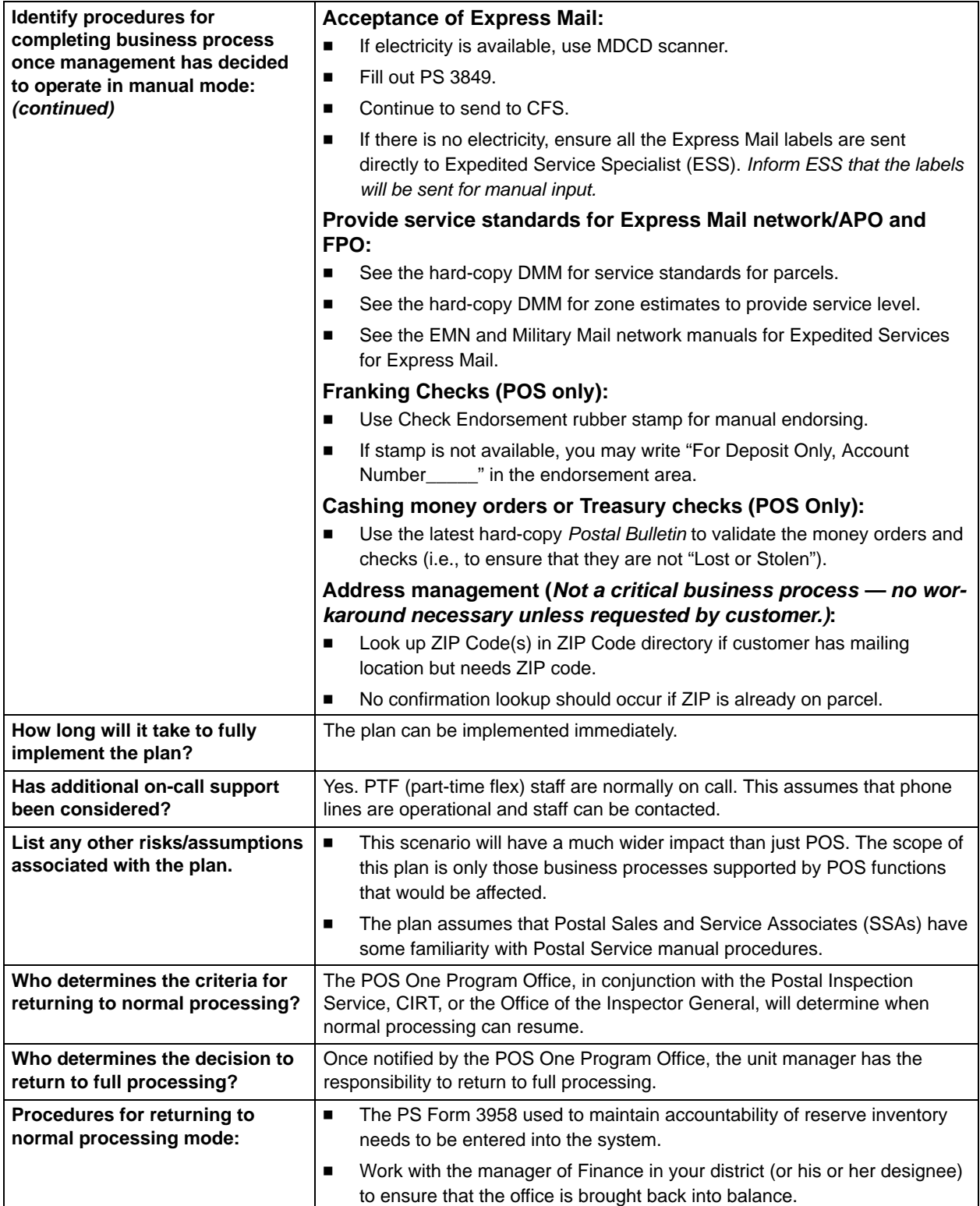